# Тренировочный вариант ЕГЭ по информатике №3

# 1. Задание

Вычислите значение выражения  $B9_{16} - 271_8$ .

Ответ запишите в десятичной системе счисления.

# 2. Задание

Логическая функция  $F$  задаётся выражением

 $((x \rightarrow y) \equiv (y \rightarrow z)) \wedge (y \vee w).$ 

Дан частично заполненный фрагмент, содержащий неповторяющиеся строки таблицы истинности функции F.

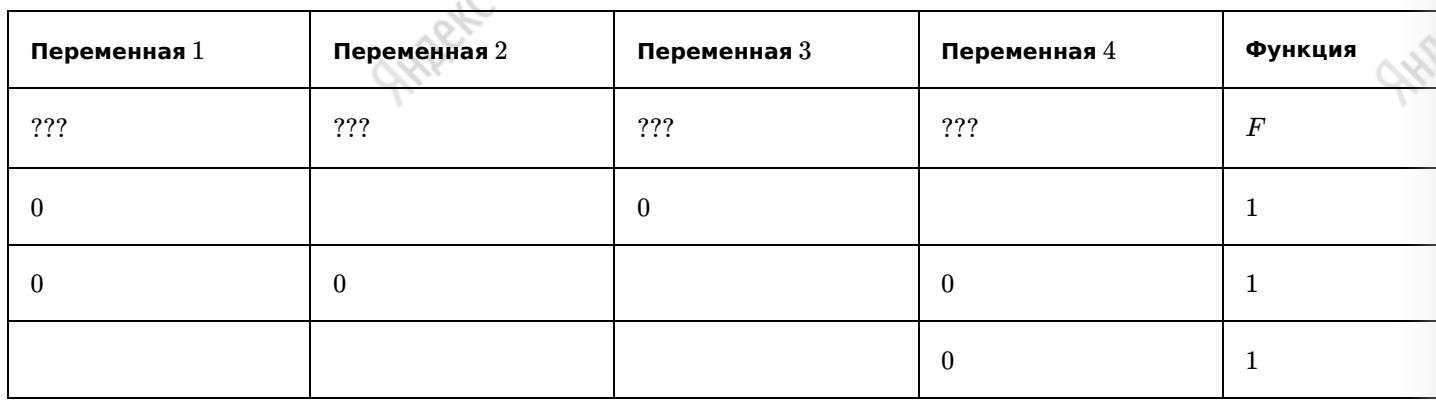

Определите, какому столбцу таблицы истинности соответствует каждая из переменных  $x, y, z, w$ .

В ответе напишите буквы  $x, y, z, w$  в том порядке, в котором идут соответствующие им столбцы (сначала буква, соответствующая первому столбцу; затем буква, соответствующая второму столбцу, и т. д.) Буквы в ответе пишите подряд, никаких разделителей между буквами ставить не нужно.

Пример. Пусть задано выражение  $x \to y$ , зависящее от двух переменных  $x$  и  $y$ , и фрагмент таблицы истинности:

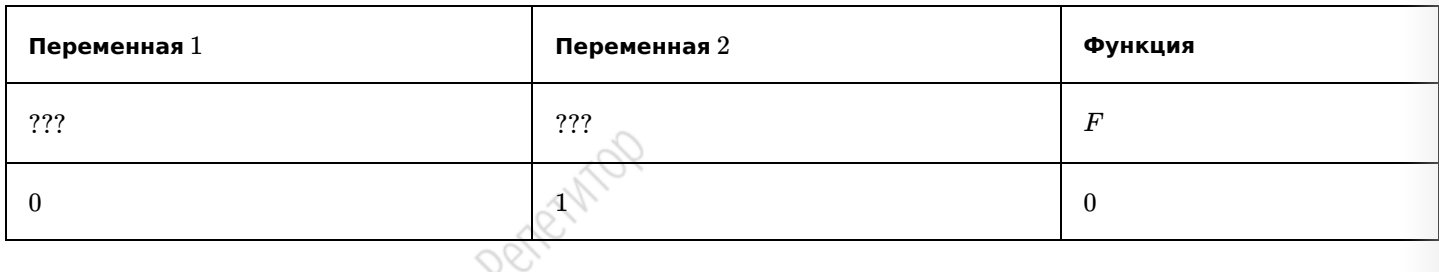

Тогда первому столбцу соответствует переменная у, а второму столбцу соответствует переменная х. В ответе нужно написать  $yx$ .

На рисунке схема дорог изображена в виде графа, в таблице содержатся сведения о длине этих дорог в километрах.

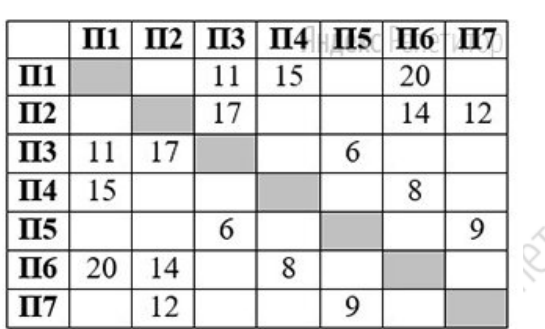

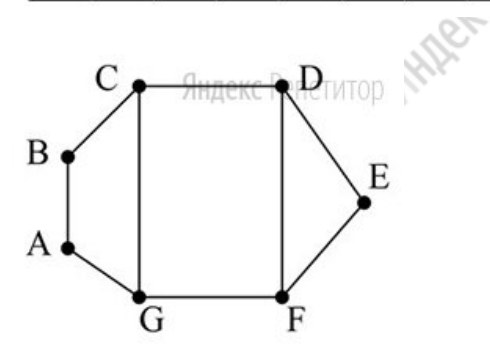

Так как таблицу и схему рисовали независимо друг от друга, нумерация населённых пунктов в таблице никак не связана с буквенными обозначениями на графе. Известно, что длина дороги  $\rm DE$  меньше, чем длина дороги  $\rm AB$ .

Определите длину дороги  $\rm{AG.}$ 

В ответе запишите целое число – длину дороги в километрах.

# **4. Задание**

Даны фрагменты двух таблиц из базы данных. Каждая строка таблицы 2 содержит информацию о ребёнке и об одном из его родителей. Информация представлена значением поля ID в соответствующей строке таблицы  $1$ .

## **Таблица 1**

**AHTREE** Defectivide

Þ

olin

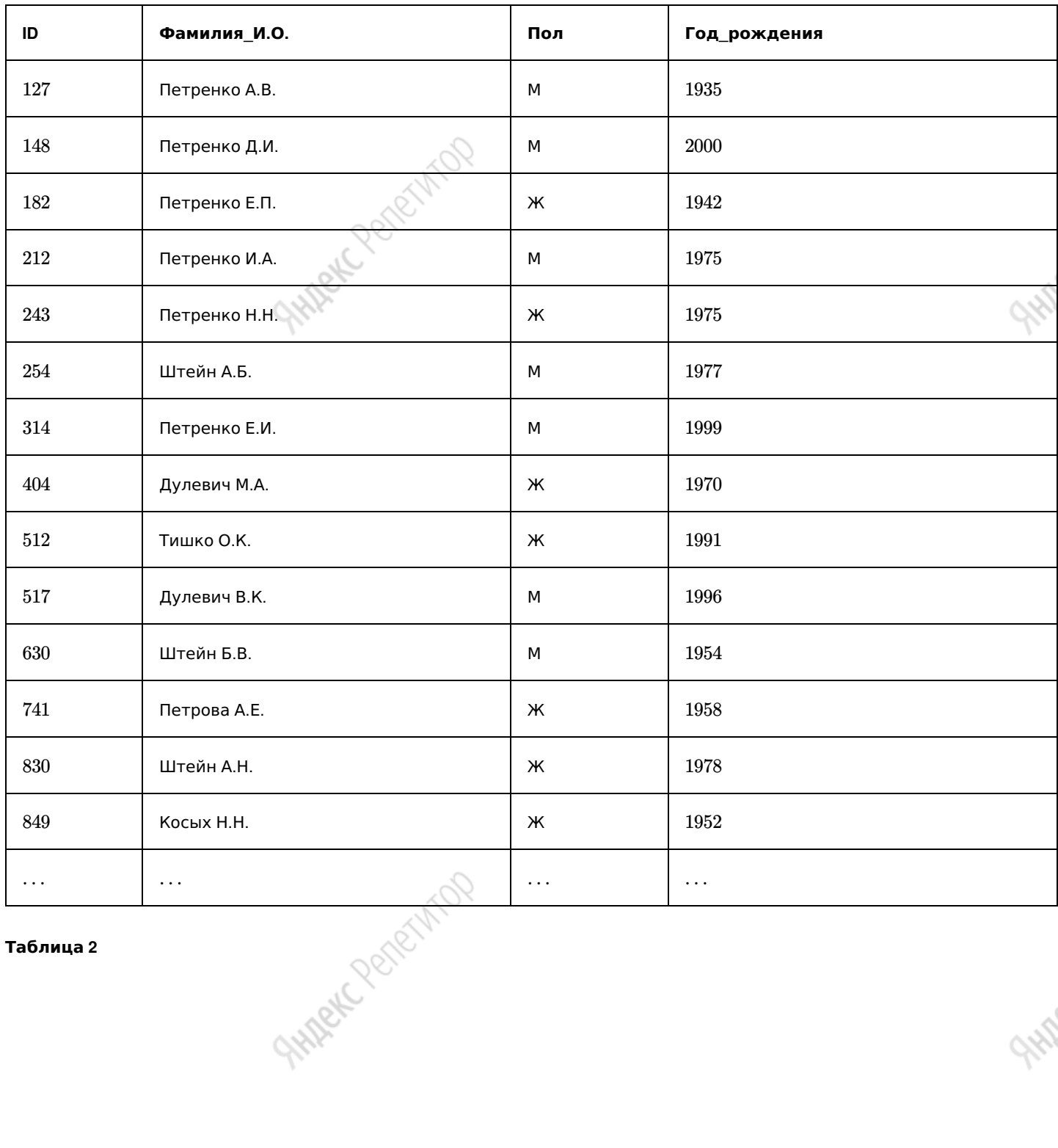

945

**Таблица 2**

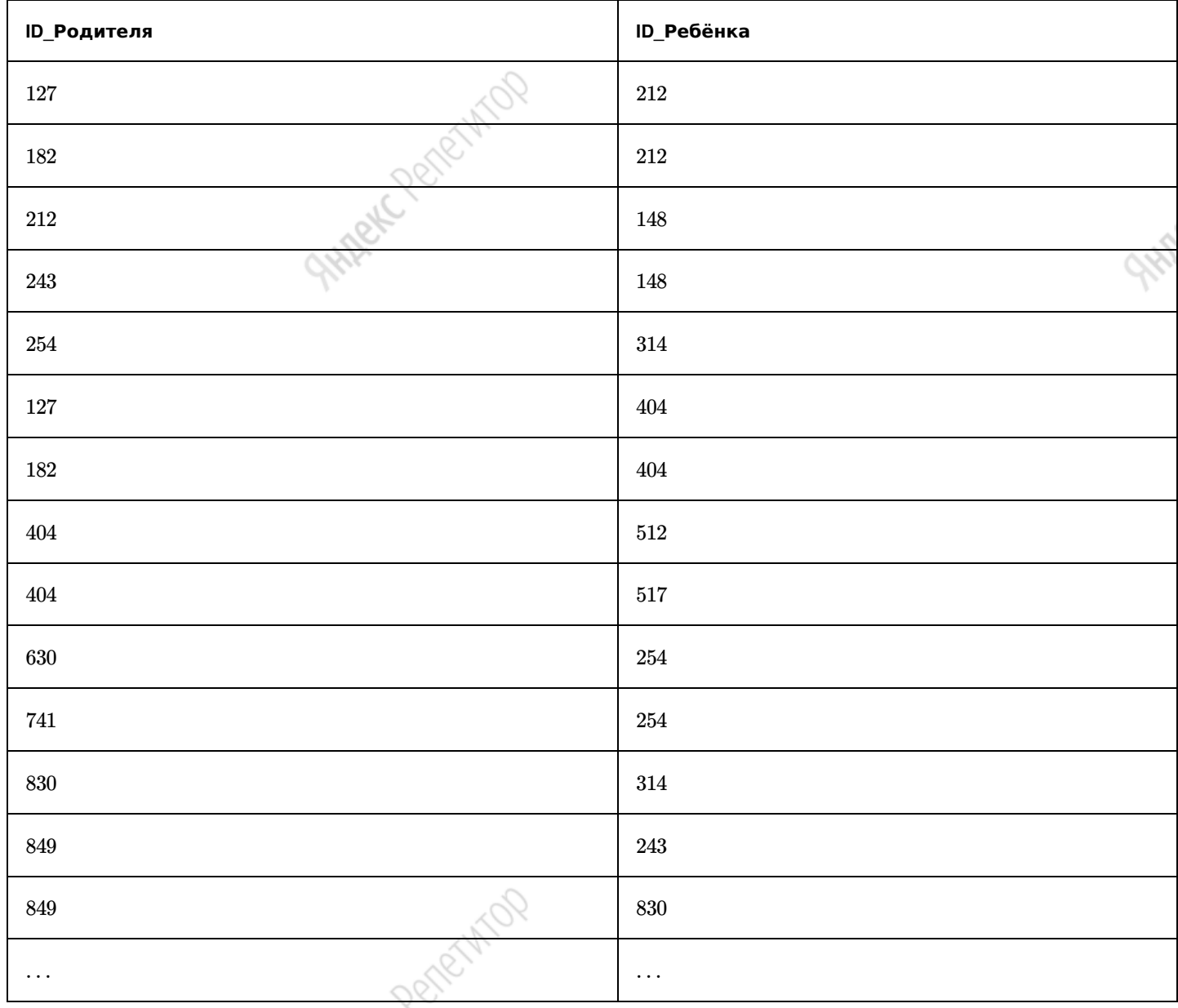

На основании имеющихся данных определите ID человека, у которого в момент достижения 50 полных лет было наибольшее количество внуков и внучек.

da.<br>Ka

При вычислении ответа учитывайте только информацию из приведённых фрагментов таблиц.

# **5. Задание**

По каналу связи передаются сообщения, содержащие только семь букв: А, Б, И, К, Л, О, С. Для передачи используется двоичный код, удовлетворяющий условию Фано. Кодовые слова для некоторых букв известны: A –  $001$ , И –  $01$ , C –  $10$ .

Какое **наименьшее** количество двоичных знаков потребуется для кодирования слова КОЛОБОК?

Примечание*.* Условие Фано означает, что ни одно кодовое слово не является началом другого кодового слова.

Автомат обрабатывает натуральное число  $N > 1$  по следующему алгоритму.

1. Строится двоичная запись числа  $N$ .

2. Последняя цифра двоичной записи удаляется.

3. Если исходное число  $N$  было нечётным, в конец записи (справа) дописываются цифры 10, если чётным - 01.

4. Результат переводится в десятичную систему и выводится на экран.

Пример. Дано число  $N = 13$ . Алгоритм работает следующим образом.

1. Двоичная запись числа  $N$ : 1101.

2. Удаляется последняя цифра, новая запись: 110.

3. Исходное число нечётно, дописываются цифры 10, новая запись: 11010.

4. На экран выводится число 26.

Какое число нужно ввести в автомат, чтобы в результате получилось 2018?

# 7. Задание

В ячейки электронной таблицы записаны числа, как показано ниже:

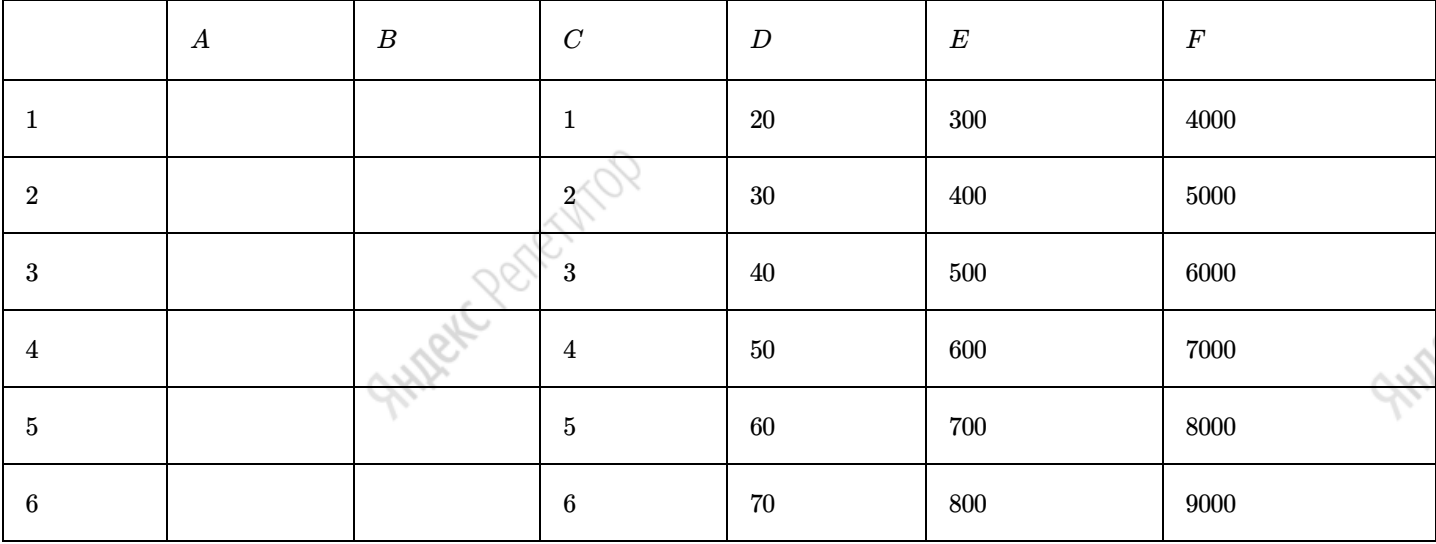

В ячейке  $A5$  записали формулу  $=\$E3+D\$4$ . Затем ячейку  $A5$  скопировали в одну из ячеек диапазона  $A1:B6$ , после чего в этой ячейке появилось числовое значение 900.

В какую ячейку выполнялось копирование?

Примечание. Знак \$ обозначает абсолютную адресацию.

**XMTO** 

Запишите число, которое будет напечатано в результате выполнения следующей программы. Для Вашего удобства программа представлена на пяти языках программирования.

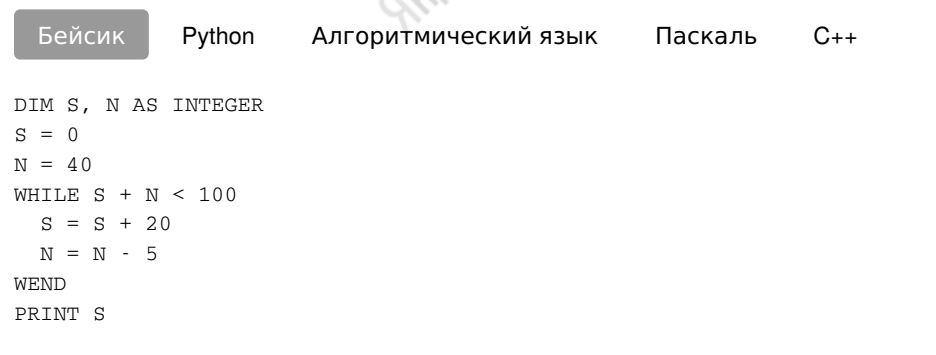

## **9. Задание**

Автоматическая фотокамера производит растровые изображения размером  $512$  на  $300$  пикселей. При этом объём файла с изображением не может превышать 150 Кбайт, упаковка данных не производится.

Какое максимальное количество цветов можно использовать в палитре?

#### **10. Задание**

Михаил составляет 5-буквенные коды. В кодах разрешается использовать только буквы А, Б, В, Г, Д, при этом код не может начинаться с гласной и не может содержать двух одинаковых букв подряд.

Сколько различных кодов может составить Михаил?

### **11. Задание**

Ниже на пяти языках программирования записан рекурсивный алгоритм  $F$ .

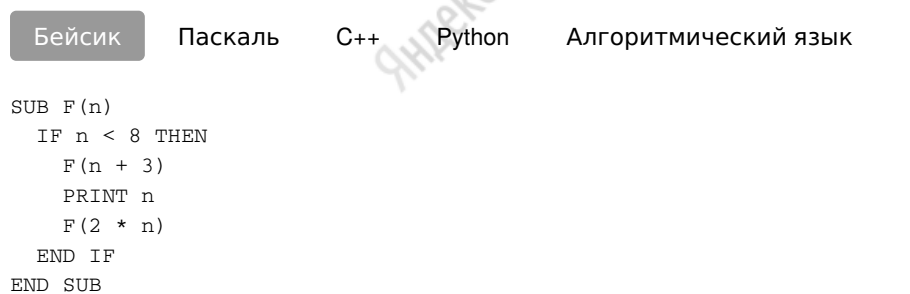

Запишите подряд без пробелов и разделителей все числа, которые будут показаны на экране при выполнении вызова  $F(1)$ . Числа должны быть записаны в том же порядке, в котором они выводятся на экран.

## **12. Задание**

В терминологии сетей TCP/IP маской сети называется двоичное число, определяющее, какая часть IP-адреса узла сети относится к адресу сети, а какая – к адресу самого узла в этой сети. При этом в маске сначала (в старших разрядах) стоят единицы, а затем с некоторого места – нули. Обычно маска записывается по тем же правилам, что и IP-адрес, – в виде четырёх байтов, причём каждый байт записывается в виде десятичного числа. Адрес сети получается в результате применения поразрядной конъюнкции к заданному IP-адресу узла и маске.

Например, если IP-адрес узла равен  $231.32.255.131$ , а маска равна  $255.255.240.0$ , то адрес сети равен  $231.32.240.0$ .

Для узла с IP-адресом  $98.162.71.94$  адрес сети равен  $98.162.71.64$ .

Чему равно наименьшее возможное значение последнего (самого правого) байта маски?

Ответ запишите в виде десятичного числа.

Каждый сотрудник предприятия получает электронный пропуск, на котором записаны личный код сотрудника, номер подразделения и некоторая дополнительная информация. Личный код состоит из 13 символов, каждый из которых может быть русской буквой (используется  $30\,$ различных букв, каждая буква может быть заглавной или строчной) или одной из цифр от 1 до 9 (ноль для записи кодов не используется). Для записи кода на пропуске отведено минимально возможное целое число байт. При этом используют посимвольное кодирование, все символы кодируют одинаковым минимально возможным количеством бит. Номер подразделения – целое число от  $1$  до  $500\rm{,}$  он записан на пропуске как двоичное число и занимает минимально возможное целое число байт. Всего на пропуске хранится  $40$  байт данных.

Сколько байт выделено для хранения дополнительных сведений об одном сотруднике?

В ответе запишите только целое число – количество байт.

## **14. Задание**

Исполнитель Редактор получает на вход строку цифр и преобразует её. Редактор может выполнять две команды, в обеих командах  $v$  и  $w$  обозначают цепочки цифр.

A. **заменить**  $(v, w)$ .

Эта команда заменяет в строке первое слева вхождение цепочки  $v$  на цепочку  $w$ . Например, выполнение команды

**заменить** (111, 27)

преобразует строку  $05111150$  в строку  $0527150$ .

Если в строке нет вхождений цепочки  $v$ , то выполнение команды заменить  $(v, w)$  не меняет эту строку.

Б. **нашлось** ( $v$ ).

Эта команда проверяет, встречается ли цепочка  $v$  в строке исполнителя Редактор. Если она встречается, то команда возвращает логическое значение «истина», в противном случае возвращает значение «ложь». Строка исполнителя при этом не изменяется.

### Цикл

ПОКА условие последовательность команд КОНЕЦ ПОКА

выполняется, пока условие истинно.

Какая строка получится в результате применения приведённой ниже программы к строке, состоящей из 77 единиц?

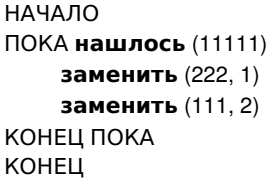

**HATELE PERELATION** 

На рисунке изображена схема дорог, связывающих города А, Б, В, Г, Д, Е, Ж, И, К, Л, М, Н. По каждой дороге можно двигаться только в одном направлении, указанном стрелкой.

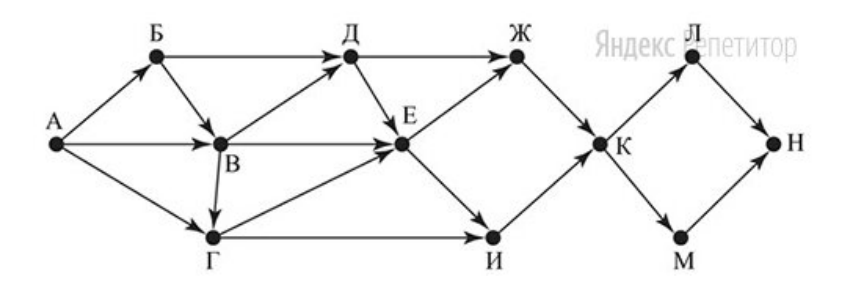

Сколько существует различных путей из города  ${\sf A}$  в город  ${\sf H}$ , проходящих через город  ${\sf \mu}$ ?

## **16. Задание**

Значение выражения 497  $+$  7<sup>20</sup> — 28 записали в системе счисления с основанием 7.<br>Сколько цифр 6 содержится в этой записи?

O.

Сколько цифр 6 содержится в этой записи?

# **17. Задание**

В языке запросов поискового сервера для обозначения логической операции «ИЛИ» используется символ «|», а для логической операции «И» – символ «&».

В таблице приведены запросы и количество найденных по ним страниц некоторого сегмента сети Интернет.

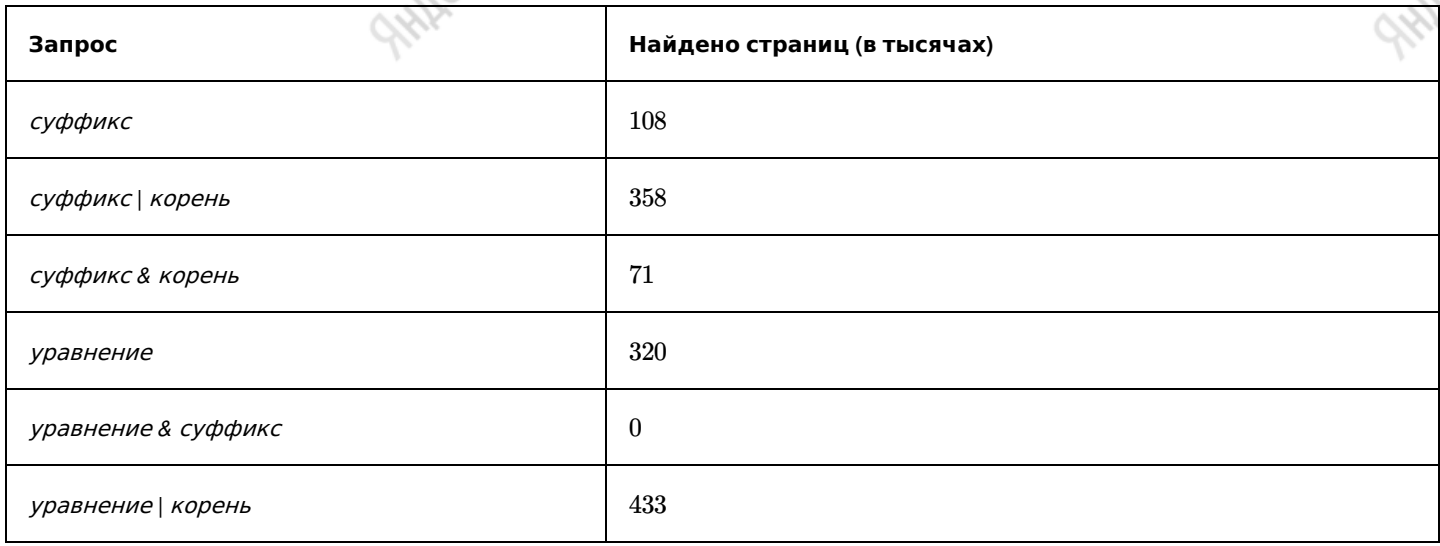

Какое количество страниц (в тысячах) будет найдено по запросу

#### уравнение *&* корень?

Считается, что все запросы выполнялись практически одновременно, так что набор страниц, содержащих все искомые слова, не изменялся за время выполнения запросов.

### **18. Задание**

Для какого наименьшего целого неотрицательного числа  $\emph{A}$  выражение

 $(2x+3y>30) \vee (x+y\leq A)$ 

тождественно истинно при любых целых неотрицательных  $x$  и  $y$ ?

Представленный ниже на пяти языках программирования фрагмент программы обрабатывает элементы одномерного целочисленного массива  $A$  с индексами от 0 до 9.

Бейсик С++ Алгоритмический язык Паскаль Python  $N = 10$  $s = 0$ FOR  $i = 1$  TO N-1 IF  $A(i-1) > 2*A(i)$  THEN  $A(i) = 2*A(i)$  $s = s + A(i)$ END IF NEXT i

Перед началом выполнения данного фрагмента эти элементы массива имели значения 2, 4, 1, 6, 2, 7, 3, 2, 2, 1 (т. е.  $A[0]=2$ ,  $A[1] = 4, \ldots, A[9] = 1.$ 

Определите значение переменной в после выполнения фрагмента.

# 20. Задание

Ниже на пяти языках записан алгоритм. Получив на вход число  $x$ , этот алгоритм печатает два числа  $a$  и  $b$ .

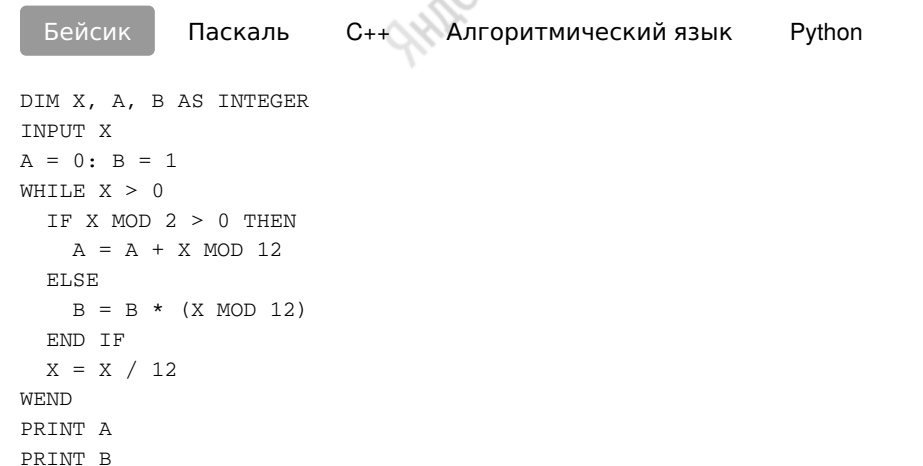

 $\sim$ 

Укажите наименьшее из таких чисел  $x$ , при вводе которых алгоритм печатает сначала 2, а потом 10.

**ANTERN PETERMINOD** 

rp.

dry

Какое число будет напечатано в результате работы следующей программы? Для Вашего удобства программа приведена на пяти языках программирования.

Python

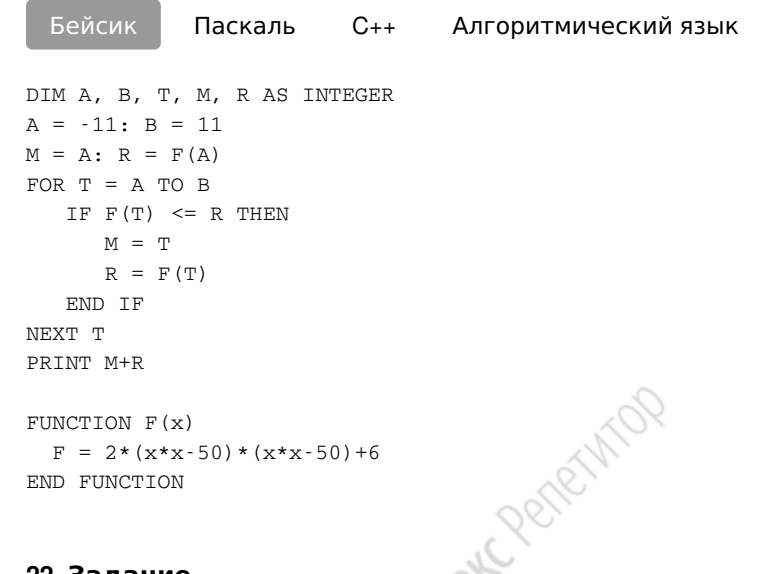

#### 22. Задание

Исполнитель РазДваТри преобразует число на экране.

У исполнителя есть три команды, которым присвоены номера:

#### 1. прибавить 1

- 2. умножить на 2
- 3. прибавить 3

Первая команда увеличивает число на экране на 1, вторая умножает его на 2, третья увеличивает на 3.

Программа для исполнителя РазДваТри - это последовательность команд.

Сколько существует программ, которые преобразуют исходное число 2 в число 14 и при этом траектория вычислений содержит число 10?

Траектория вычислений - это последовательность результатов выполнения всех команд программы. Например, для программы 312 при исходном числе 6 траектория будет состоять из чисел 9, 10, 20.

## 23. Задание

Сколько существует различных наборов значений логических переменных  $x_1, x_2, \ldots, x_9, y_1, y_2, \ldots, y_9$ , которые удовлетворяют всем перечисленным ниже условиям?

 $(x_1 \rightarrow y_1) \wedge (x_1 \vee x_2) \wedge \neg (x_1 \wedge x_2) = 1$ 

$$
(x_2\rightarrow y_2)\wedge(x_2\vee x_3)\wedge \neg(x_2\wedge x_3)=
$$

 $\cdot$  . .

$$
(x_1 \rightarrow y_1) \land (x_1 \lor x_2) \land \neg (x_1 \land x_2) = 1
$$
\n
$$
(x_2 \rightarrow y_2) \land (x_2 \lor x_3) \land \neg (x_2 \land x_3) = 1
$$
\n
$$
\dots
$$
\n
$$
(x_8 \rightarrow y_8) \land (x_8 \lor x_9) \land \neg (x_8 \land x_9) = 1
$$

 $(x_9 \rightarrow y_9) = 1$ 

В ответе не нужно перечислять все различные наборы значений переменных x1, x2, ..., x9, y1, y2, ..., y9, при которых выполнена данная система равенств.

В качестве ответа Вам нужно указать количество таких наборов.

Факториалом натурального числа n (обозначается n!) называется произведение всех натуральных чисел от 1 до n. Например,  $4! = 1 \cdot 2 \cdot 3 \cdot 4 = 24$ .

Дано целое положительное число А. Необходимо найти ближайшее к А число, которое является точным факториалом какого-либо натурального числа. Если два точных факториала одинаково близки к  $A$ , нужно выбрать меньший из них.

Например, для  $A = 15$  нужно получить ответ 6, а для  $A = 20$  – ответ 24.

Для решения этой задачи ученик написал программу, но, к сожалению, его программа неправильная.

Ниже эта программа для Вашего удобства приведена на пяти языках программирования.

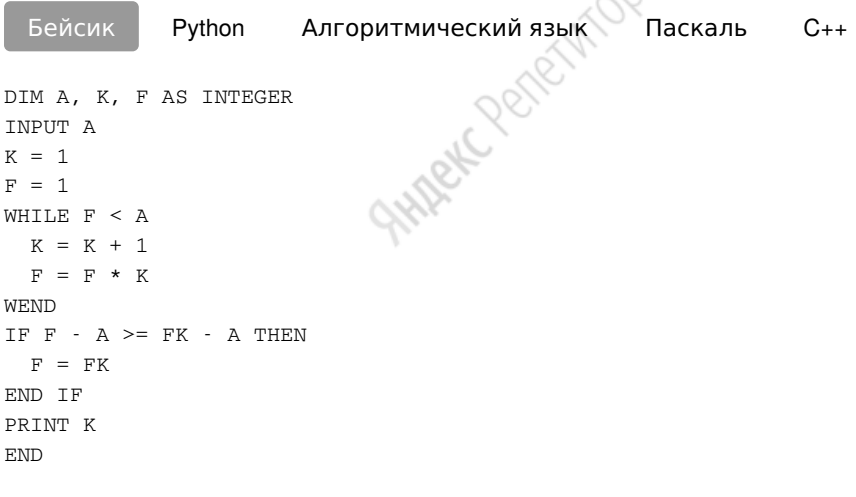

Последовательно выполните следующее.

- 1. Напишите, что выведет эта программа при вводе  $A=5$ .
- 2. Приведите пример числа  $A$ , при котором программа выведет верный ответ. Укажите этот ответ.
- 3. Найдите в программе все ошибки (известно, что их не больше двух) и исправьте их. Для каждой ошибки выпишите строк в которой она допущена, и приведите эту же строку в исправленном виде.

Достаточно указать ошибки и способ их исправления для одного языка программирования.

Обратите внимание: Вам нужно исправить приведённую программу, а не написать свою. Вы можете только заменять ошибочные строки, но не можете удалять строки или добавлять новые. Заменять следует только ошибочные строки: за исправления, внесённые в строки, не содержащие ошибок, баллы будут снижаться.

**AHAPER Penerting** 

Дан массив, содержащий 2018 положительных целых чисел, не превышающих 15000. Необходимо уменьшить на удвоенное значение минимального элемента массива те элементы, которые более чем вдвое превышают этот минимум, и вывести изменённый массив по одному элементу в строке.

Например, для исходного массива из 5 элементов 40 100 27 90 54 программа должна вывести числа 40 46 27 36 54 по одному числу в строке (минимальный элемент исходного массива равен 27, элементы, бо́льшие 54, уменьшены на 54).

Напишите на одном из языков программирования программу для решения этой задачи.

S 48

Исходные данные объявлены так, как показано ниже. Запрещается использовать переменные, не описанные ниже, но разрешается не использовать часть из описанных переменных.

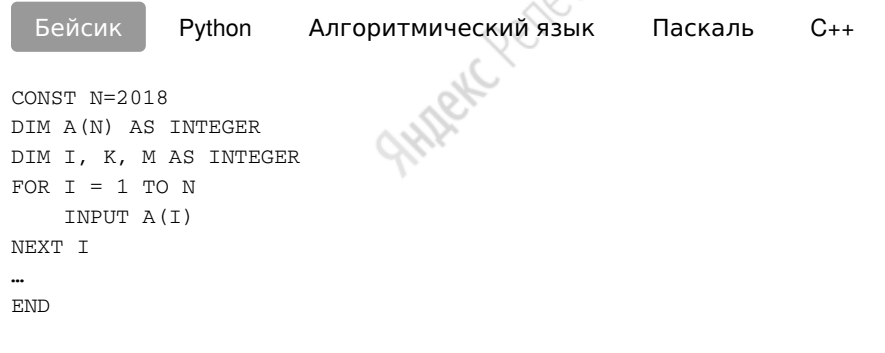

В качестве ответа Вам необходимо привести фрагмент программы, который должен находиться на месте многоточия. Вы можете записать решение также на другом языке программирования (укажите название и используемую версию языка программирования, например Free Pascal 2.6). В этом случае Вы должны использовать те же самые исходные данные и переменные, какие были предложены в условии.

AHAREL Perfection

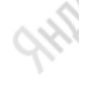

Два игрока, Петя и Ваня, играют в следующую игру. Перед игроками лежат две кучи камней. Игроки ходят по очереди, первый ход делает Петя. За один ход игрок может **добавить** в одну из куч **один камень** или **увеличить количество камней в куче в два раза**. Например, пусть в одной куче 6 камней, а в другой 9 камней; такую позицию мы будем обозначать  $(6,9)$ . За один ход из позиции  $\,(6,9)$  можно получить любую из четырёх позиций:  $(7,9),\,(12,9),\,(6,10),\,(6,18).$ Чтобы делать ходы, у каждого игрока есть неограниченное количество камней.

Игра завершается в тот момент, когда суммарное количество камней в кучах становится не менее 50. Победителем считается игрок, сделавший последний ход, то есть первым получивший позицию, в которой в кучах будет 50 или больше камней.

```
В начальный момент в первой куче было 8 камней, во второй куче – S камней, 1 \leq S \leq 41.
```
Будем говорить, что игрок имеет выигрышную стратегию, если он может выиграть при любых ходах противника. Описать стратегию игрока – значит описать, какой ход он должен сделать в любой ситуации, которая ему может встретиться при различной игре противника. В описание выигрышной стратегии не следует включать ходы играющего по ней игрока, которые не являются для него безусловно выигрышными, то есть не гарантируют выигрыш независимо от игры противника.

Выполните следующие задания.

## **Задание 1.**

- А. Назовите все значения  $S$ , при которых Петя может выиграть первым ходом, причём у Пети есть ровно один выигрывающий ход.
- Б. Назовите минимальное значение  $S$ , при котором Ваня может выиграть первым ходом в случае неудачного первого хода Пети.

## **Задание 2.**

Укажите такое значение *S*, при котором у Пети есть выигрышная стратегия, причём Петя не может выиграть первым ходом, но может выиграть своим вторым ходом независимо от того, как будет ходить Ваня. Для указанного значения *S* опишите выигрышную стратегию Пети.

## **Задание 3.**

Укажите такое значение  $S$ , при котором у Вани есть выигрышная стратегия, позволяющая ему выиграть первым или вторым ходом при любой игре Пети, и при этом у Вани нет стратегии, которая позволит ему гарантированно выиграть первым ходом.

Для указанного значения *S* опишите выигрышную стратегию Вани. Постройте дерево всех партий, возможных при этой выигрышной стратегии Вани (в виде рисунка или таблицы). В узлах дерева указывайте игровые позиции. Дерево не должно содержать партий, невозможных при реализации выигрывающим игроком своей выигрышной стратегии. Например, полное дерево игры не будет верным ответом на это задание.

Дана последовательность  $N$  целых положительных чисел. Рассматриваются все пары элементов последовательности, находящихся на расстоянии не меньше 6 друг от друга (разница в индексах элементов должна быть 6 или более). Необходимо определить максимальную сумму такой пары.

## Описание входных и выходных данных

В первой строке входных данных задаётся количество чисел  $N$  ( $7 \le N \le 1000$ ). В каждой из последующих  $N$  строк записано одно натуральное число, не превышающее 10000.

Пример входных данных:

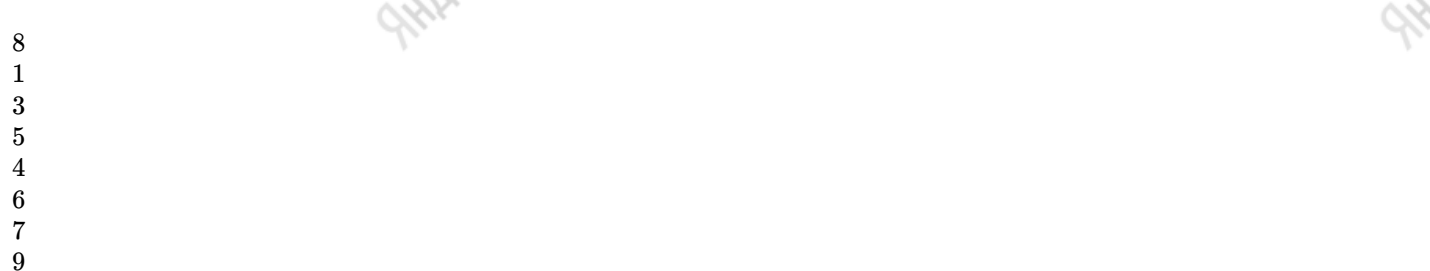

 $\overline{8}$ 

Пример выходных данных для приведённого выше примера входных данных:

11

Пояснение. Из 8 чисел можно составить 3 пары, удовлетворяющие условию. Это будут элементы с индексами 1 и 7, 1 и 8, 2 и 8. Для заданного набора чисел получаем пары  $(1,9)$ ,  $(1,8)$ ,  $(3,8)$ . Максимальная сумма чисел в этих парах равна 11.

Напишите эффективную по времени и по памяти программу для решения этой задачи.

Программа считается эффективной по времени, если при увеличении количества исходных чисел  $N$  в  $k$  раз время работы программы увеличивается не более чем в  $k$  раз.

Программа считается эффективной по памяти, если память, необходимая для хранения всех переменных программы, не превышает 1 килобайта и не увеличивается с ростом  $N$ .

Максимальная оценка за правильную (не содержащую синтаксических ошибок и дающую правильный ответ при любых допустимых входных данных) программу, эффективную по времени и по памяти, - 4 балла.

Максимальная оценка за правильную программу, эффективную только по времени или только по памяти, - 3 балла.

Максимальная оценка за правильную программу, не удовлетворяющую требованиям эффективности, - 2 балла.

Вы можете сдать **одну** или две программы решения задачи. Если Вы сдадите две программы, каждая из них будет оцениваться независимо от другой, итоговой станет большая из двух оценок.

Перед текстом программы кратко опишите алгоритм решения. Укажите использованный язык программирования и его версию.

# Аналогичные задания